#### **TP4 –** La fossilisation de la matière organique

Les pétroles actuels sont des hydrocarbures qui sont issus d'un lent processus de formation qui a pris plusieurs millions d'années dans les couches sédimentaires. L'étude de leur composition va nous permettre de comprendre leur origine.

**Objectif** : montrer qu'un combustible fossile est issu de la transformation d'une partie de la matière organique accumulée dans des sédiments.

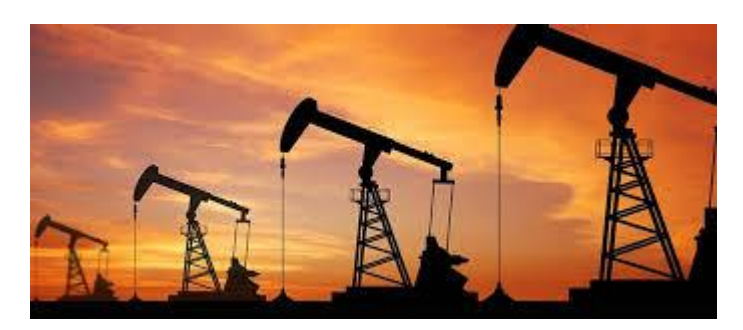

### **Ressources :**

- **Logiciel Rastop** : fichiers chlorophylle\_a.pdb, choleste.pdb, dinosterane.pdb et porhyrine\_vanadium.pdb dans **Commun professeurs SVT Hodot 1ere Enseignement Scientifique TP pétrole**.
- **Vidéo «** formation d'un gisement de pétrole »

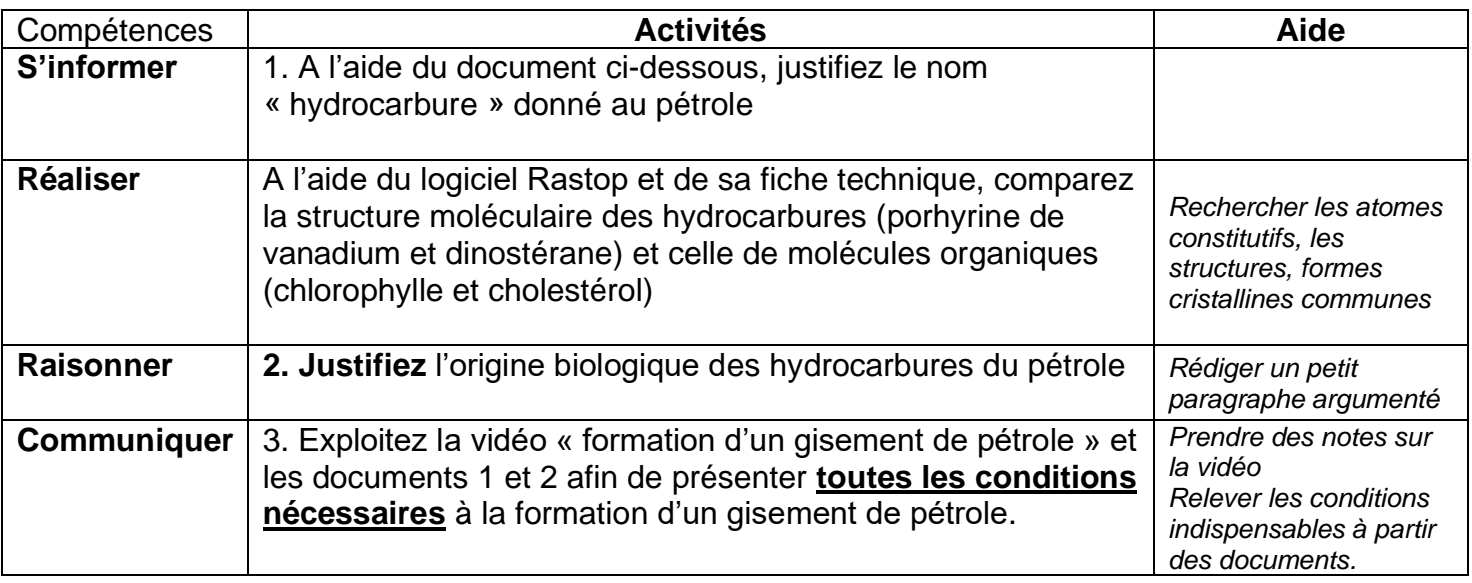

#### **Composition élémentaire des pétroles**

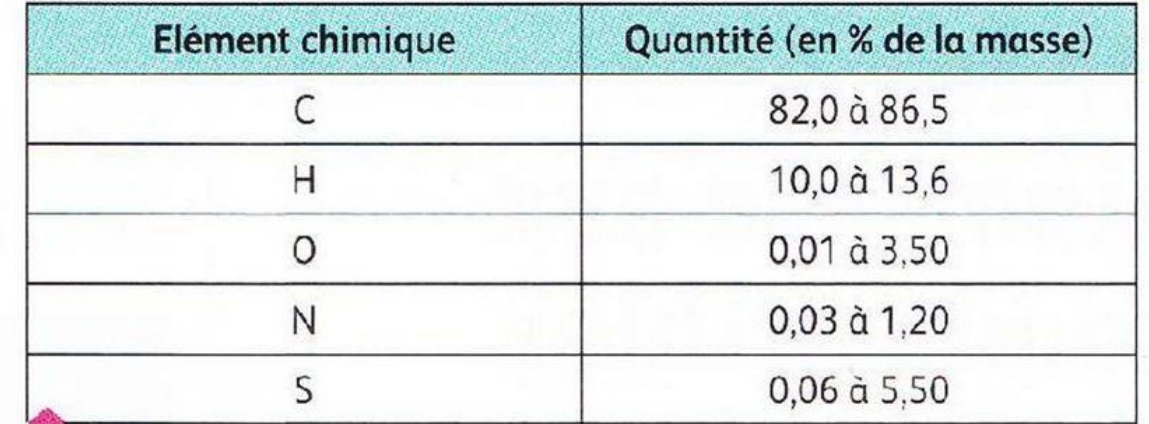

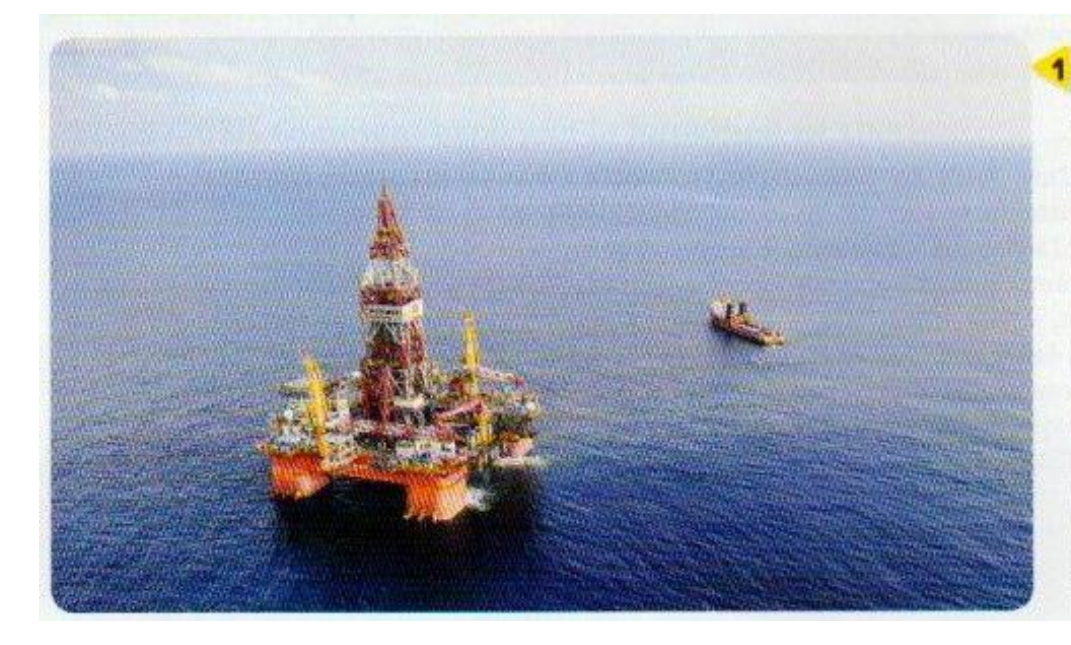

1 Une installation pétrolière au large de la Birmanie. Les recherches pétrolières sont très actives dans cette région. Celleci se caractérise à la fois par une très forte productivité primaire (354 gC.ha<sup>-1</sup>.an<sup>-1</sup>) liée au phytoplancton et par une accumulation d'une épaisseur importante de sédiments riches en matière organique issus de ces organismes marins après leur mort. Le pétrole qu'on trouve aujourd'hui dans cette région s'est formé il y a 20 millions d'années, dans un contexte identique à l'actuel.

### **DOCUMENT 2**

### Les conditions de fossilisation de la biomasse

Lorsque les organismes meurent, leur biomasse est décomposée sauf si elle est rapidement enfouie dans des sédiments pauvres en  $O_2$ . Elle subira alors une dégradation par des bactéries anaérobies\*, la transformant en un résidu solide enrichi en C et H appelé kérogène\*. On estime que moins de 1 % de la biomasse totale subit ce phénomène.

Lorsque l'enfouissement se poursuit, les molécules du kérogène sont fragmentées sous l'effet de l'augmentation de la température (pyrolyse), ce qui cause la formation d'hydrocarbures\* à l'état liquide (pétrole), puis à l'état qazeux (gaz naturel) (document ci-dessous).

- Si la biomasse est d'origine continentale (forêts, marécages), ce kérogène formera essentiellement différentes formes de charbon (que l'on distingue en fonction de leur teneur en carbone).

- Si elle est d'origine océanique (phytoplancton), le kérogène formera davantage de pétrole et de gaz naturel.

Ces phénomènes sont très lents, ce qui explique que les gisements actuels de charbon, pétrole et gaz datent de plusieurs millions d'années.

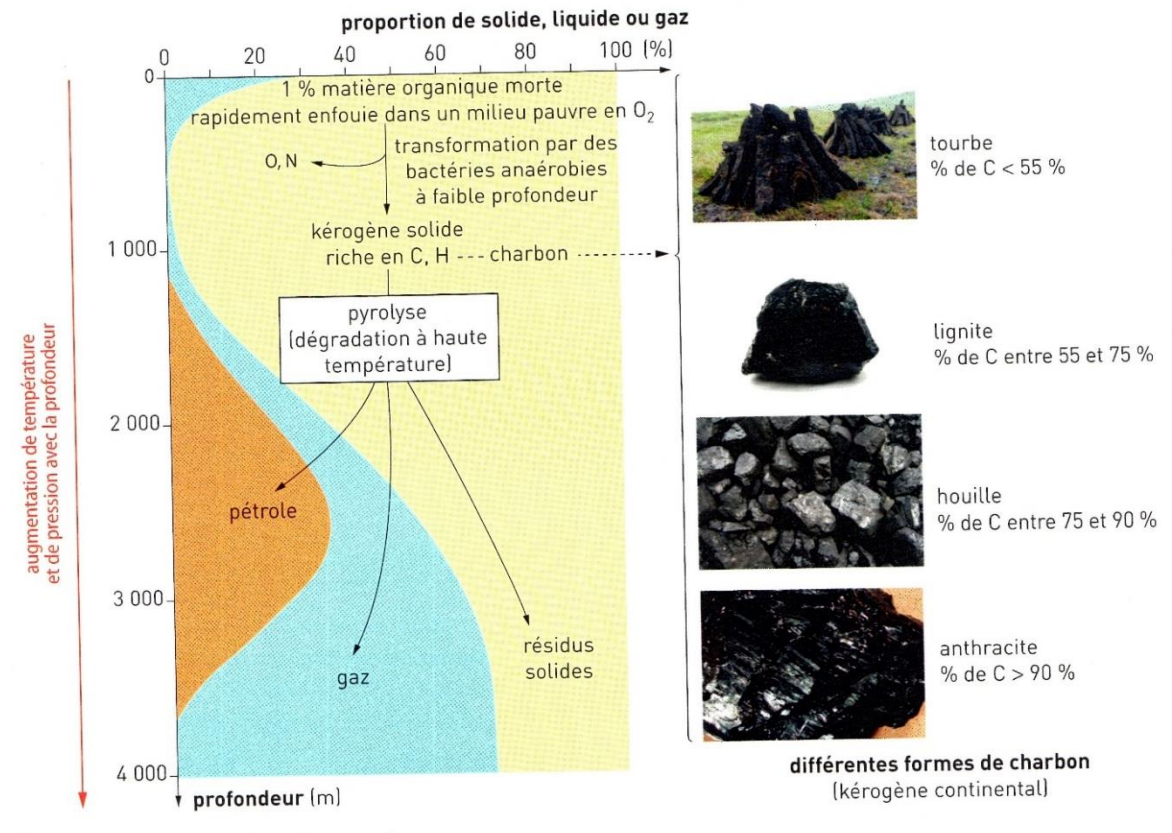

La formation des combustibles fossiles.

# **Protocole d'utilisation de RASTOP : Comparer les structures atomiques de quelques molécules**

## Ouvrir **RASTOP puis dans fichiers « commun/professeurs/SVT/Hodot/ES1ère/TP pétrole »**

• Réorganiser les molécules pour qu'elles soient toutes visibles dans «Fenêtres / Mosaïque verticale »

Pour zoomer sur une molécule ; maintenir enfoncer la touche Ctrl et zoomer avec la roulette de la souris.

• Choisir un affichage en « boules et bâtonnets » pour chaque molécule.

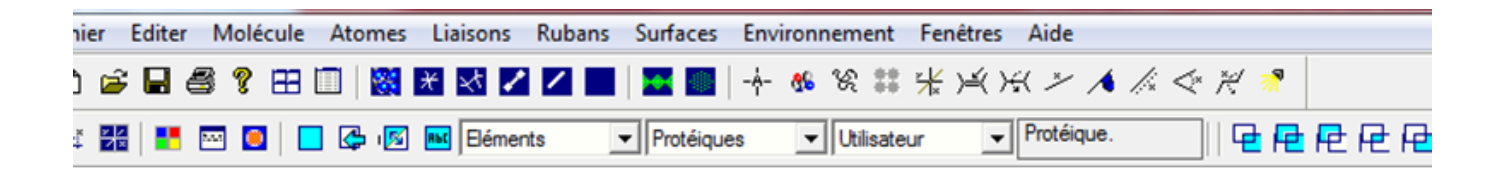

• Pour identifier les atomes : cliquer sur un atome de la molécule.

Dans le bas de la fenêtre s'affiche les informations sur cet atome.

Par exemple ici l'atome sélectionné est le 6ème atome d'Oxygène

A Atom: C 1 Group: **Repérer les structures (formes) particulières**  - Atom: O 6 Group: **des molécules organiques cholestérol et chlorophylle et comparer avec celles trouvées dans les hydrocarbures (porphyrine de vanadium et stérane).**